# 온라인 참가신청 가이드라인

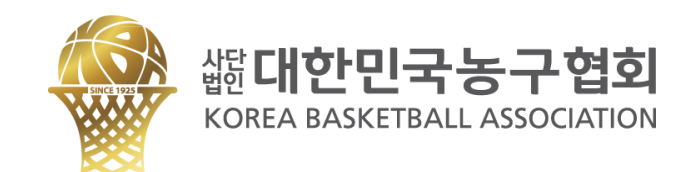

### 대한민국농구협회 홈페이지 <https://www.koreabasketball.or.kr/> 접속 후 회원가입을 진행합니다. ★

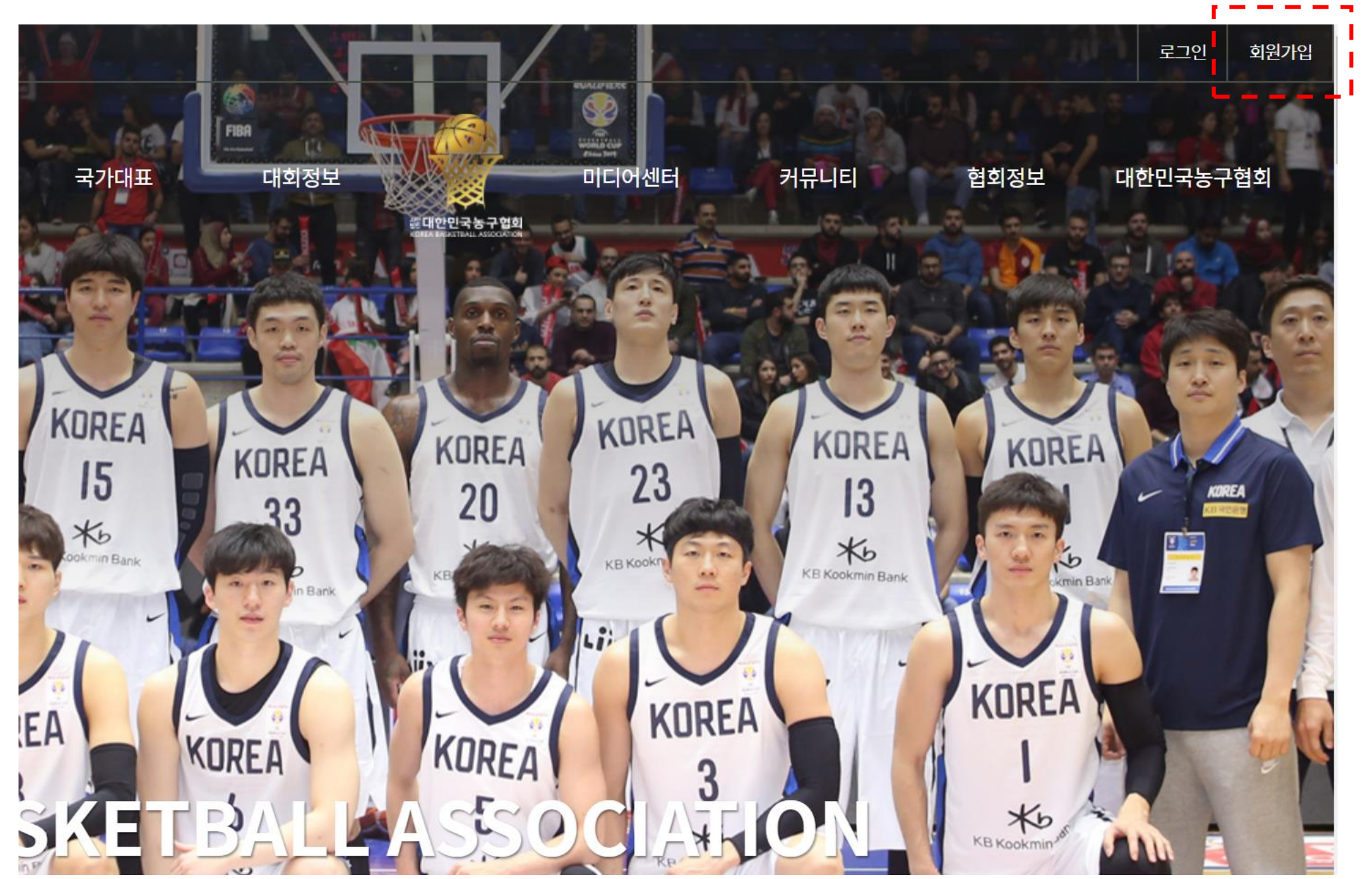

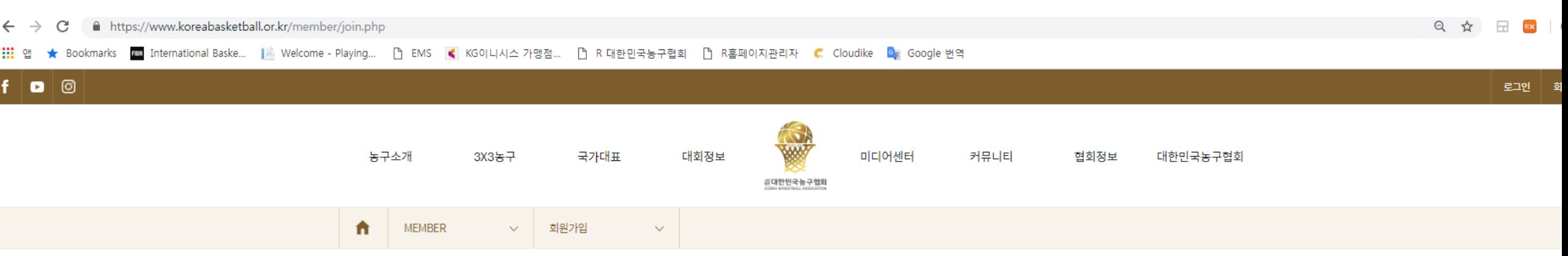

## 회원가입

회원가입을 하시면 대한민국농구협회 홈페이지에서 더욱 다양한 정보를 받을 수 있습니다.

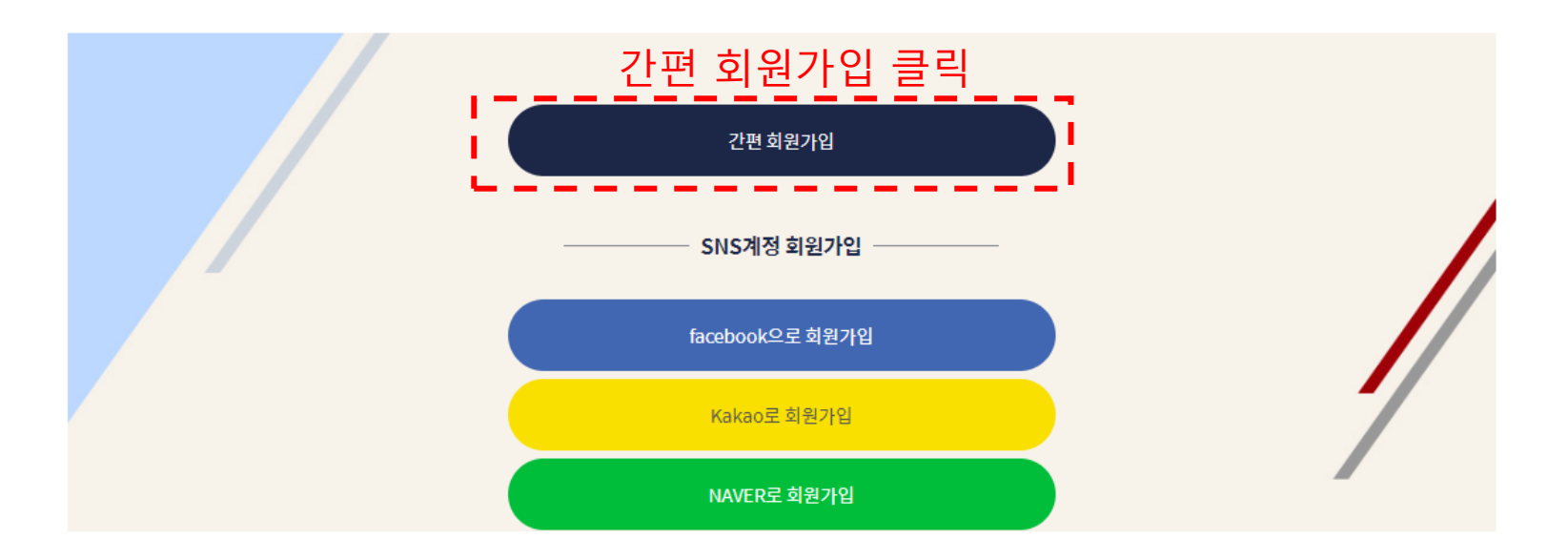

 $\hat{\mathbf{n}}$ 

## 회원가입

 $\mathcal{A}$ 

회원가입을 하시면 대한민국농구협회 홈페이지에서 더욱 다양한 정보를 받을 수 있습니다.

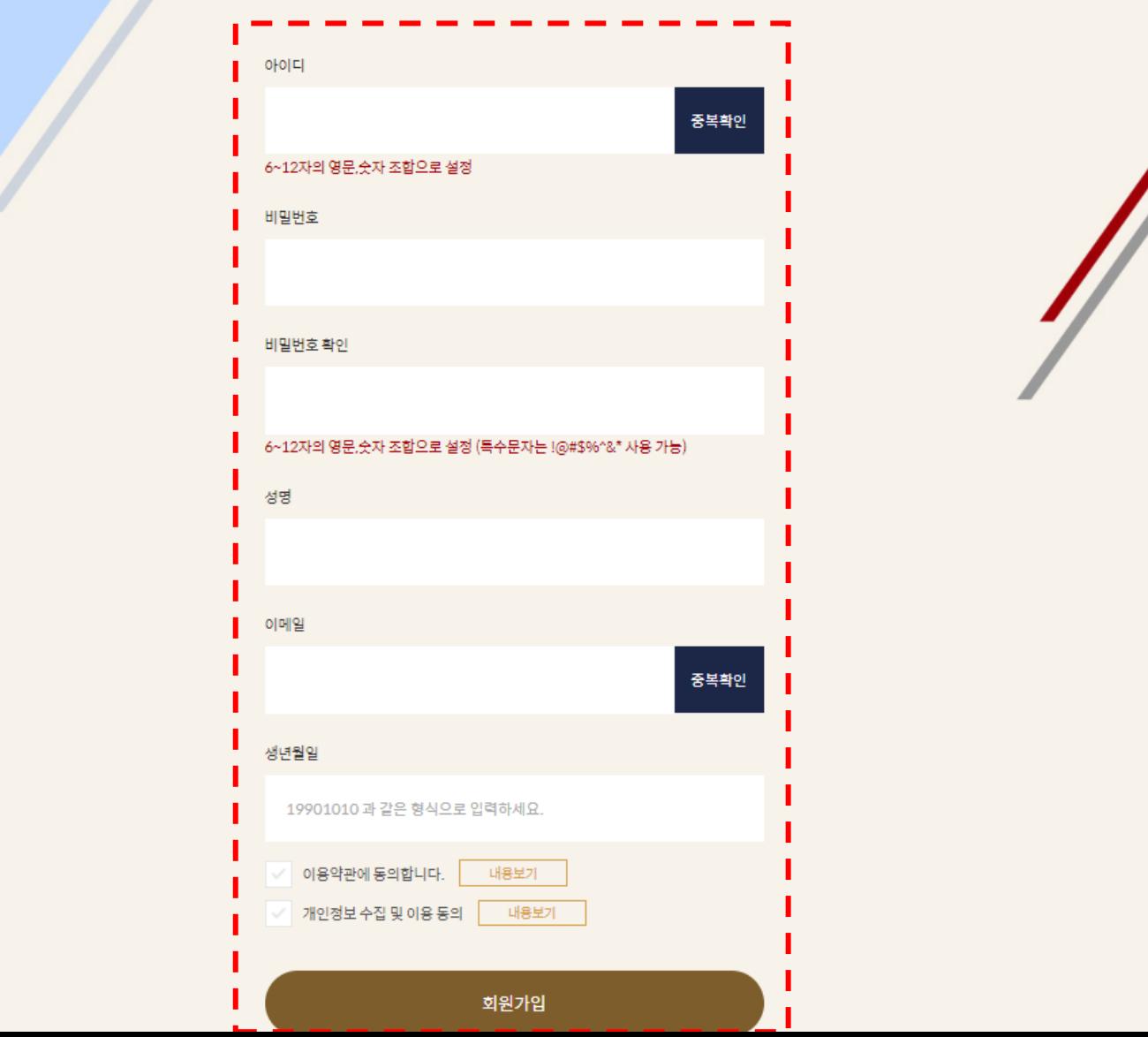

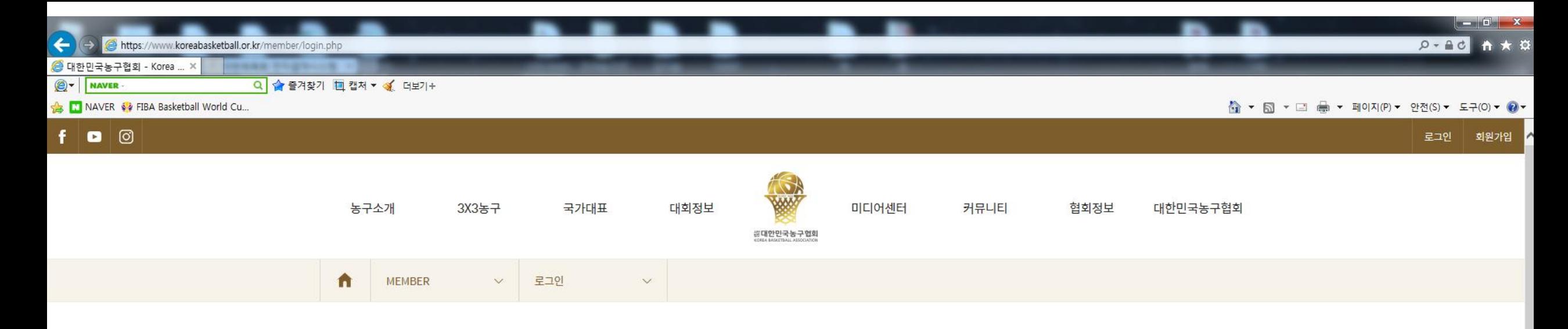

## **LOGIN**

대한민국농구협회의 더 많은 서비스를 이용하시려면 회원가입시 입력하신 아이디와 비밀번호를 통해 로그인하세요.

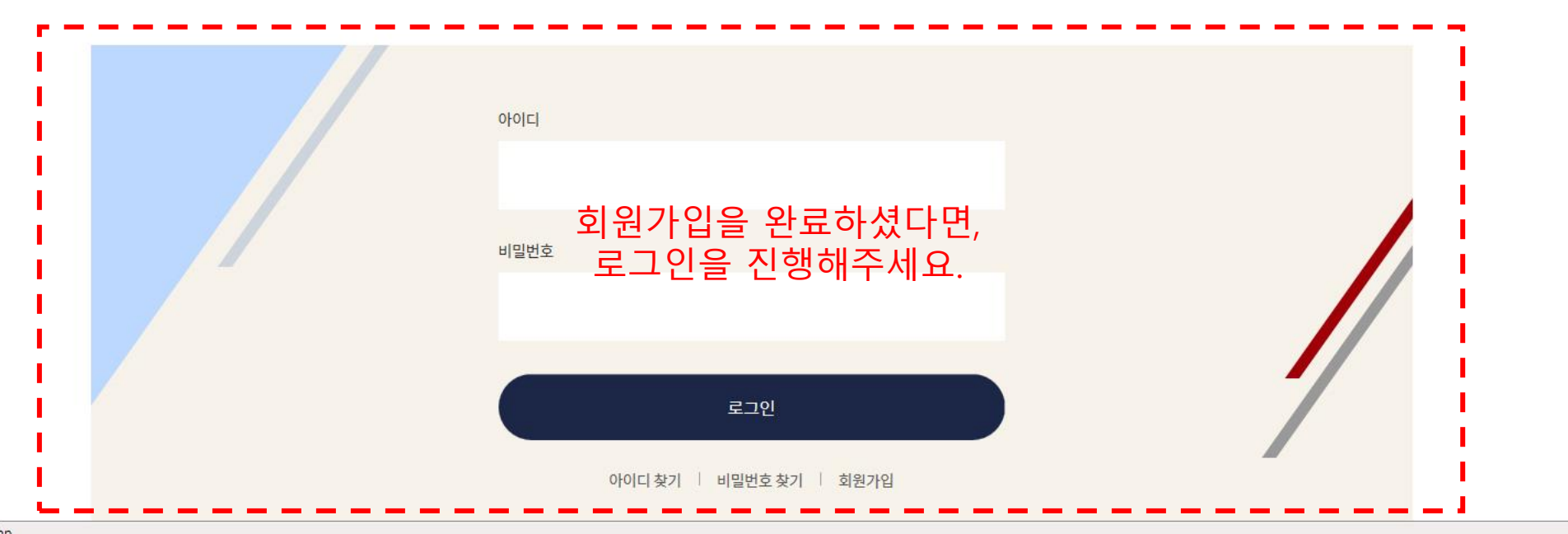

ame/dom\_schedule.php

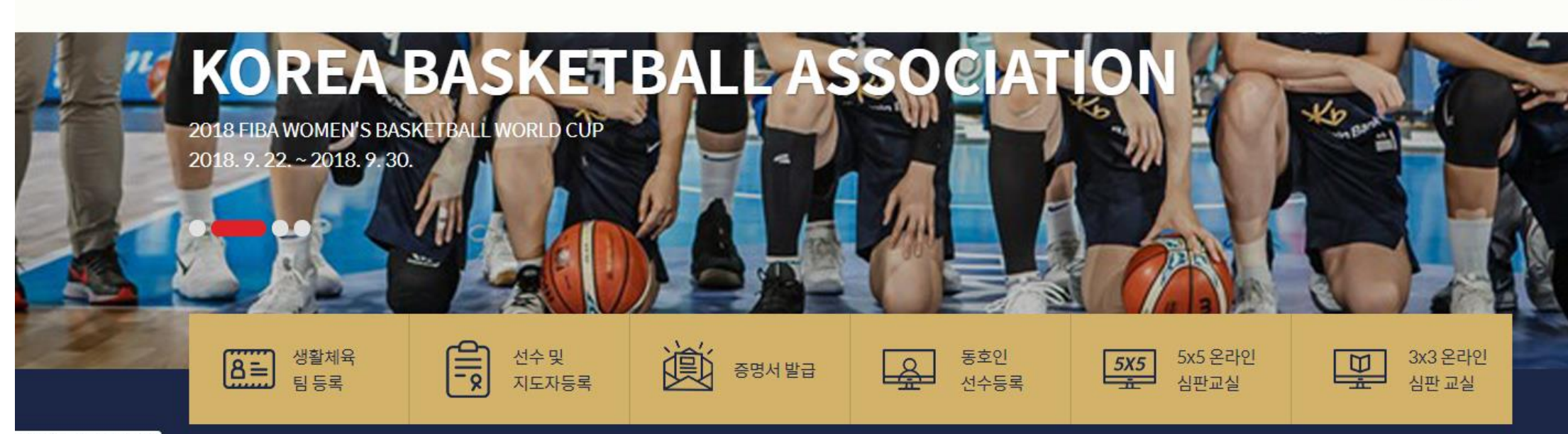

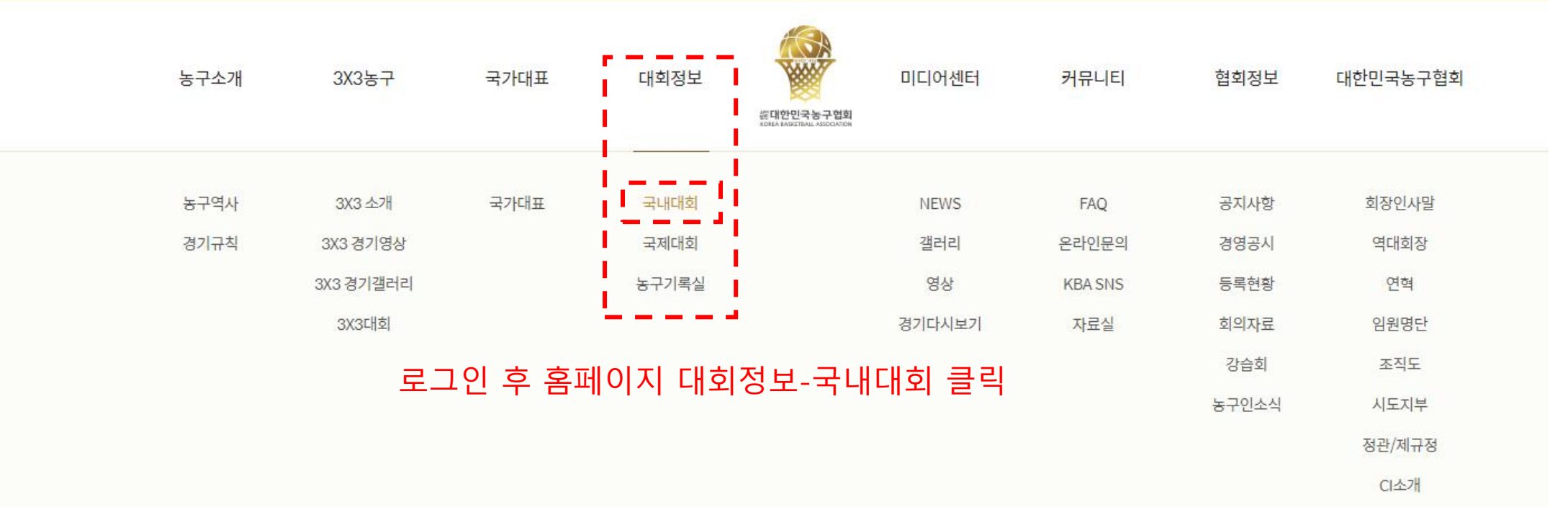

찾아오시는길

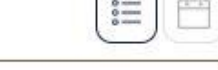

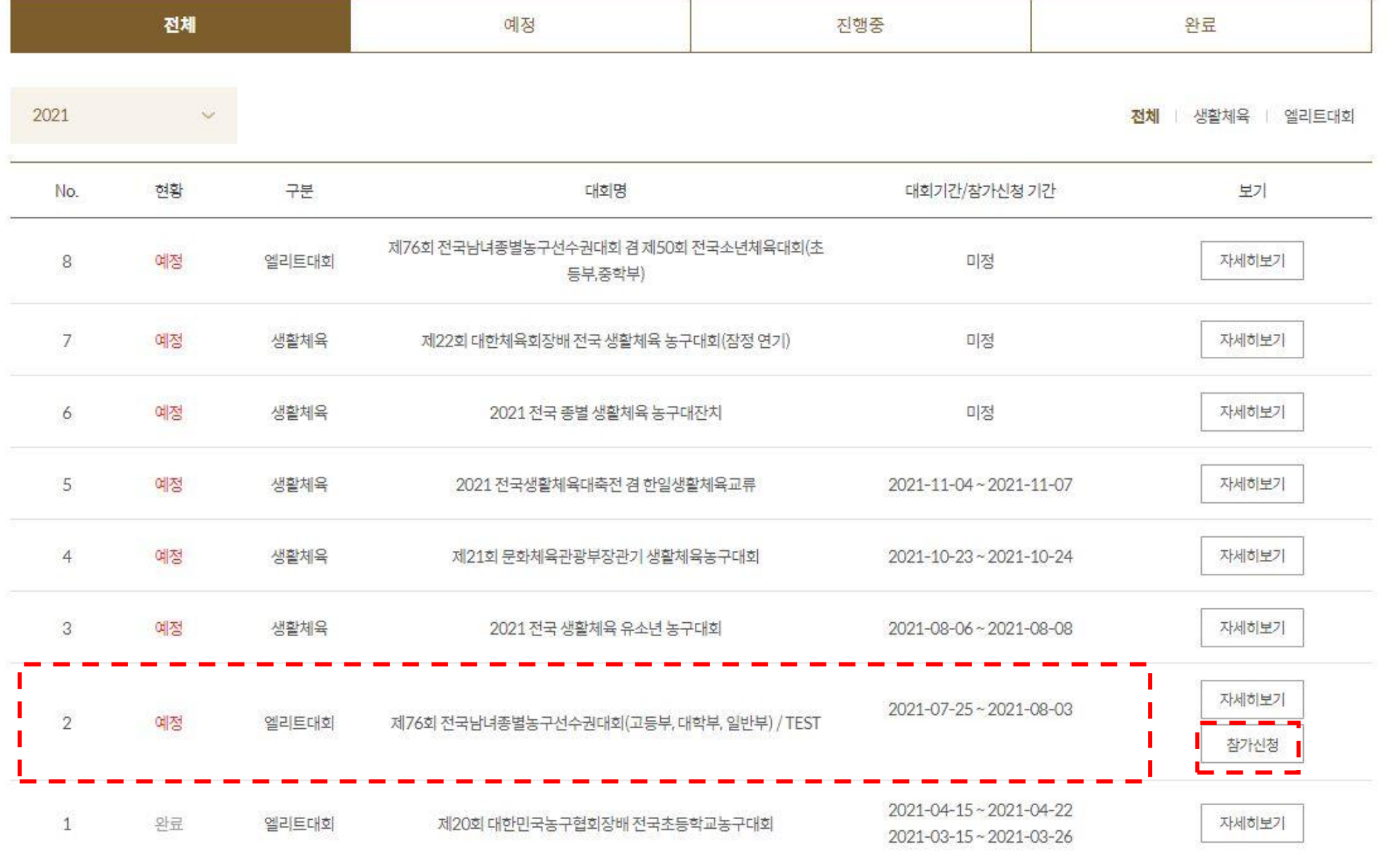

#### 예정 제76회 전국남녀종별농구선수권대회(고등부, 대학부, 일반부) / TEST

대회개요

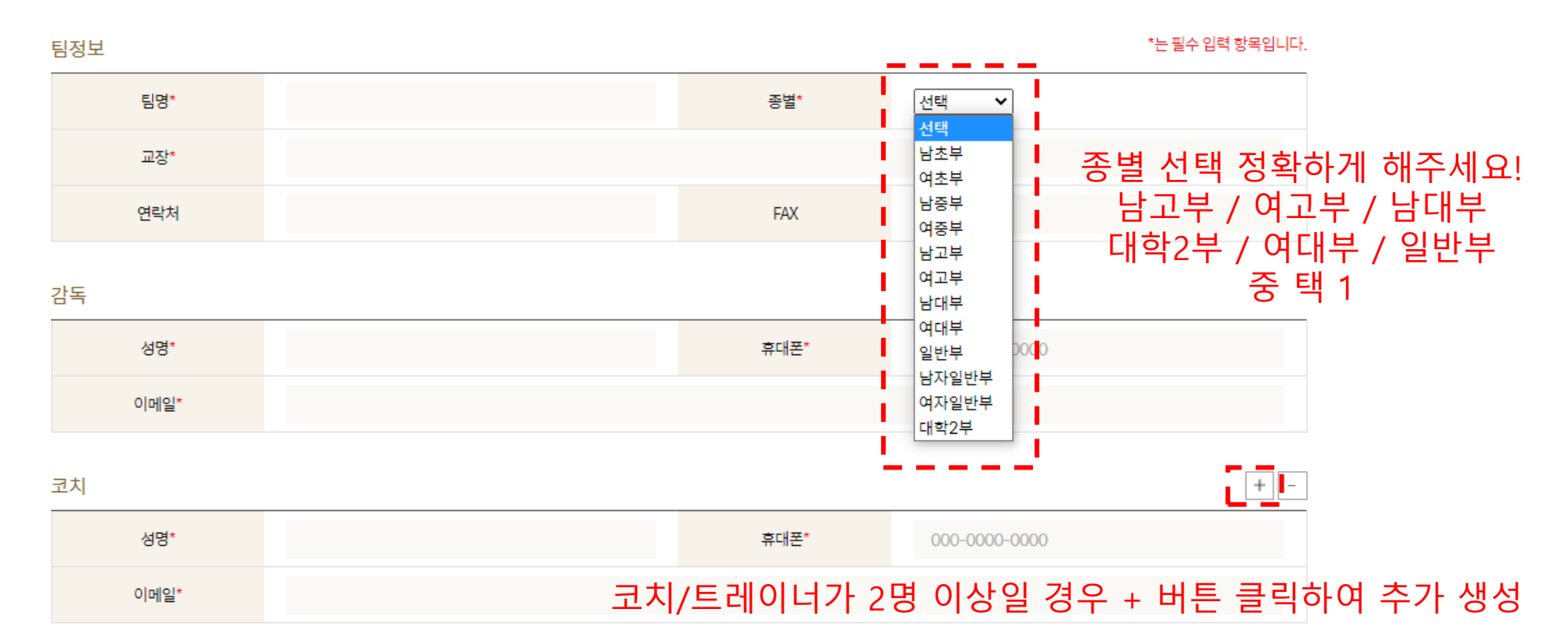

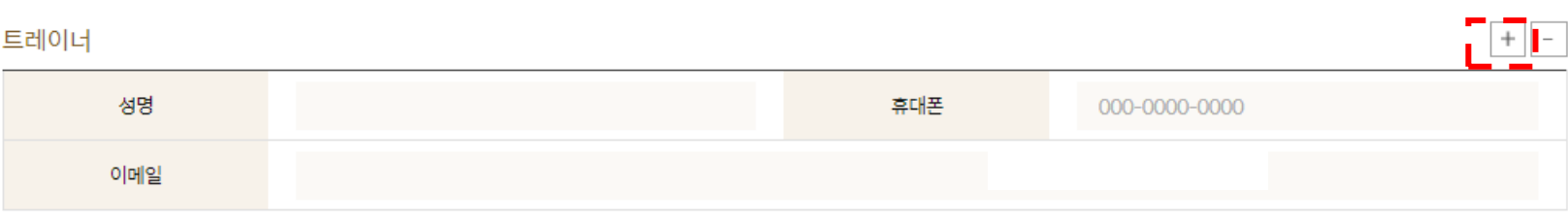

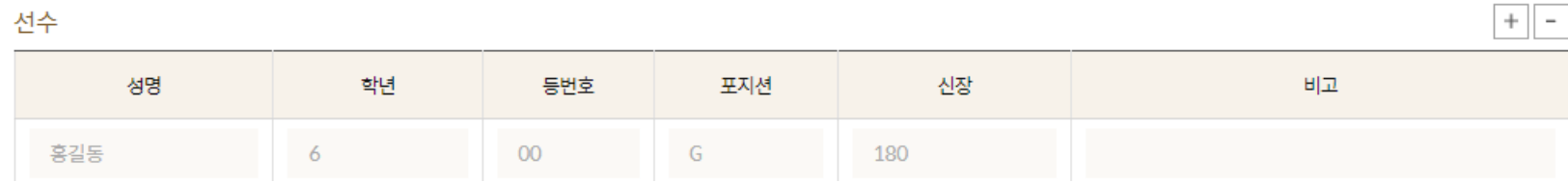

 $\leftarrow$   $\rightarrow$   $\mathbf{C}$  **a** https://www.koreabasketball.or.kr/game/game\_apply1.php?game\_idx=893

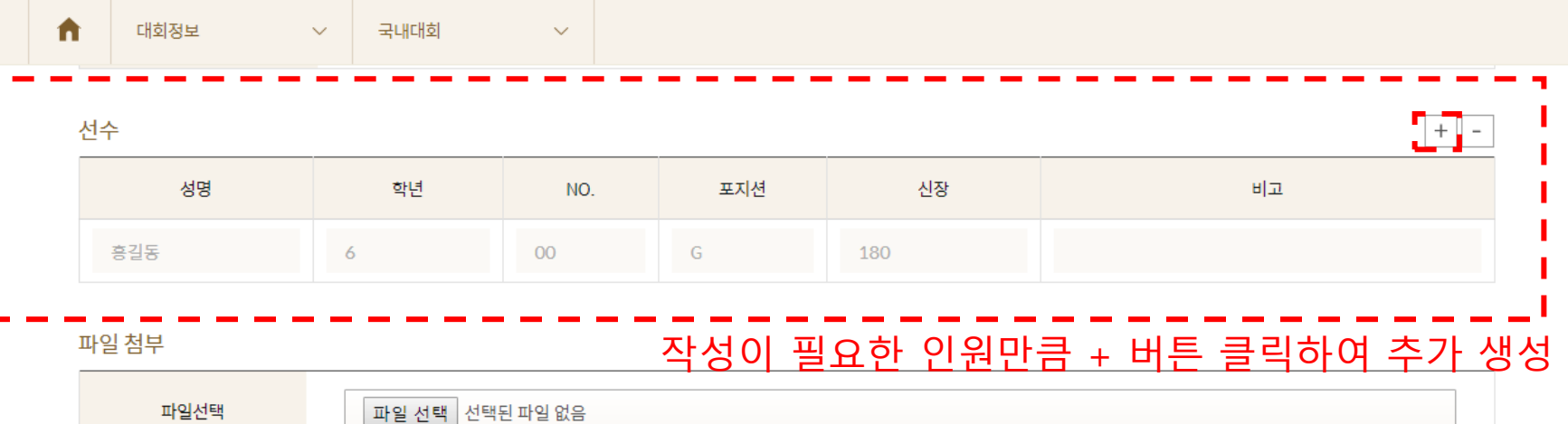

[주의]

1. 첨부파일은 zip 파일만 가능합니다. 2. 첨부파일의 최대 용량은 20MB 이하일것. 3. 여러장의 이미지인 경우 반드시 zip파일로 압축하여 올려주십시요.

개인정보취급방침

수립/공개합니다.

1. 개인정보의 처리 목적

흠페이지 회원 가입 및 관리

서문

제18조에 따라 별도의 동의를 받는 등 필요한 조치를 이행할 예정입니다.

네 버저대리이아 도이에브 하이 가조 그게 토피 두옥 모저O근 개이저님로 쳐리하니다

위와 같이 (대회) 참가신청서를 제출합니다.

대한민국농구협회장 귀하

대한농구협회는 개인정보 보호법 제30조에 따라 정보주체의 개인정보를 보호하고 이와 관련한 고층을 신속하고 원활하게 처리할 수 있도록 하기 위하여 다음과 같이 개인정보 처리방침을

대한농구협회는 다음의 목적을 위하여 개인정보를 처리합니다. 처리하고 있는 개인정보는 다음의 목적 이외의 용도로는 이용되지 않으며, 이용 목적이 변경되는 경우에는 개인정보보호법

회원 가입의사 확인, 회원제 서비스 제공에 따른 본인 식별. 인증, 회원자격 유지. 관리, 제한적 본인 확인제 시행에 따른 본인확인, 서비스 부정이용 방지, 만 14세 미만 아동의 개인정보 처리

★ <mark>십 대한민국농구협회 - Korea Baske ★</mark>  $\Box$  사이트 관리자

 $\leftarrow$   $\rightarrow$   $\mathbf{C}$   $\bullet$  https://www.koreabasketball.or.kr/game/game\_apply1.php?game\_idx=893

 $\blacktriangle$ 

<mark>!!!</mark> 앱 ★ Bookmarks <mark>@@</mark> International Baske... | <mark>■</mark> Welcome - Playing... □ EMS <mark><</mark> KG이니시스 가맹점... □ R 대한민국농구협회 □ R홈페이지관리자 ● Cloudike ■ Google 번역

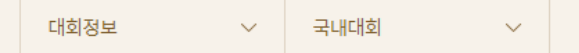

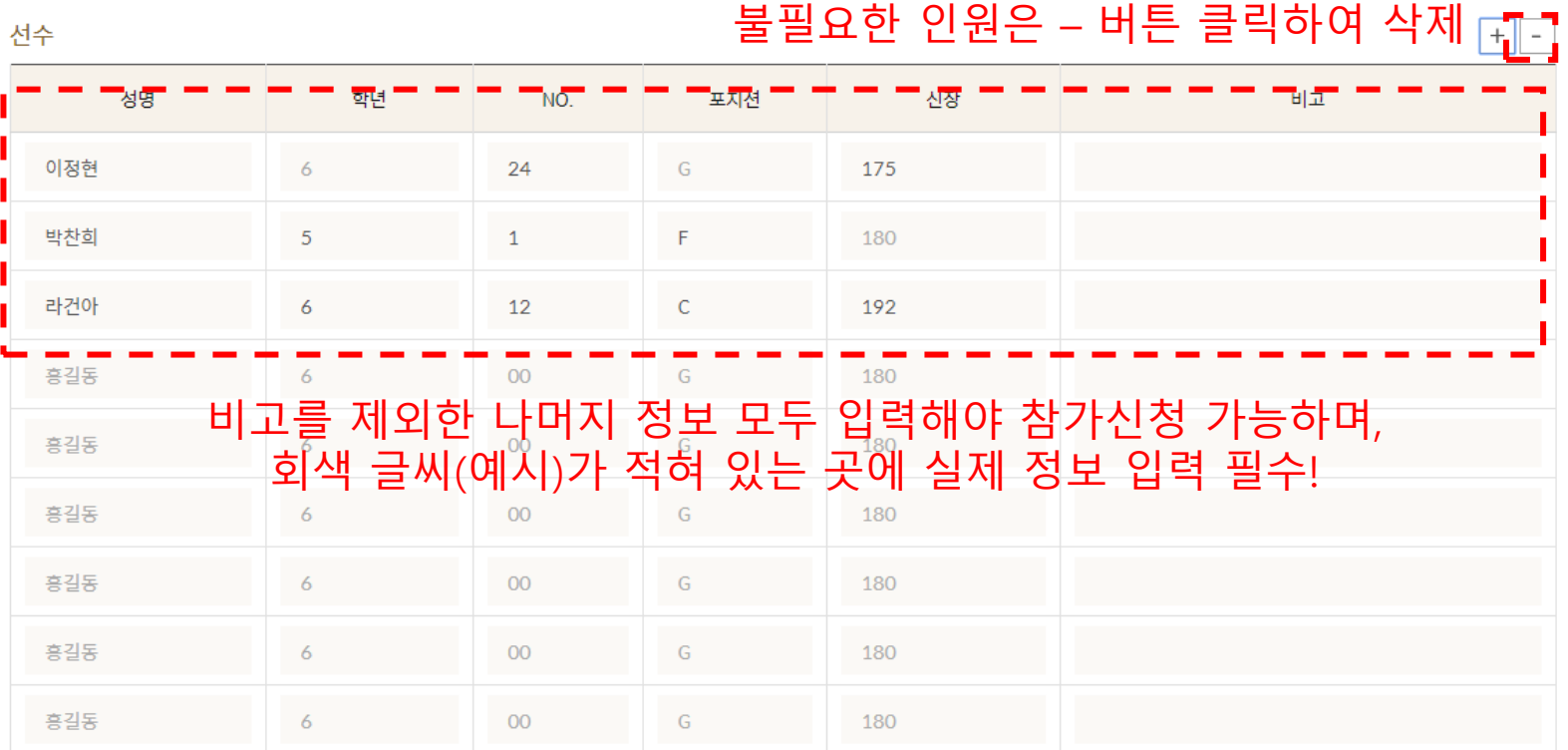

#### 파일 첨부

파일선택 파일 선택 선택된 파일 없음

#### [주의]

1. 첨부파일은 zip 파일만 가능합니다.

2. 첨부파일의 최대 용량은 20MB 이하일것.

3. 여러장의 이미지인 경우 반드시 zip파일로 압축하여 올려주십시요.

- 6

D

E

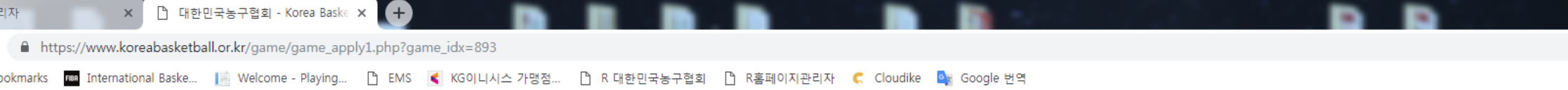

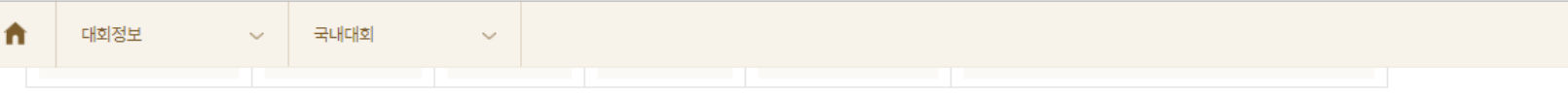

#### 파일 첨부

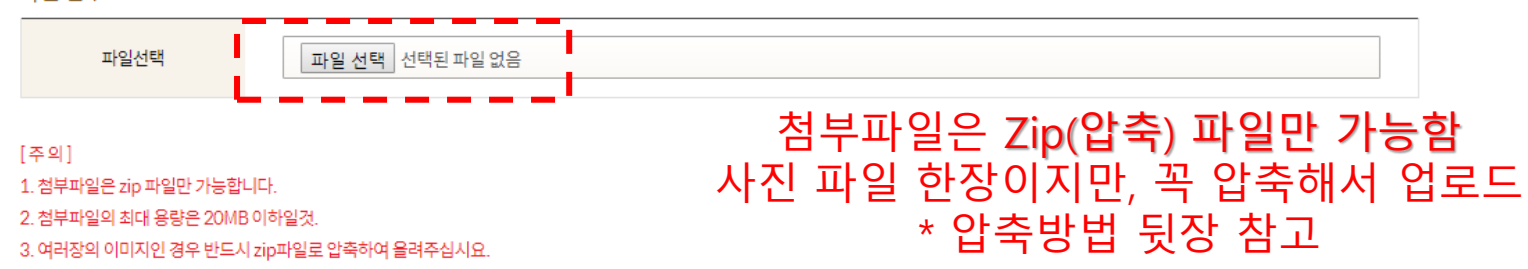

위와 같이 (대회) 참가신청서를 제출합니다. 대한민국농구협회장 귀하

#### 개인정보취급방침

#### 서문

대한농구협회는 개인정보 보호법 제30조에 따라 정보주체의 개인정보를 보호하고 이와 관련한 고충을 신속하고 원활하게 처리할 수 있도록 하기 위하여 다음과 같이 개인정보 처리방침을 수립/공개합니다.

#### 1. 개인정보의 처리 목적

대한농구협회는 다음의 목적을 위하여 개인정보를 처리합니다. 처리하고 있는 개인정보는 다음의 목적 이외의 용도로는 이용되지 않으며, 이용 목적이 변경되는 경우에는 개인정보보호법 제18조에 따라 별도의 동의를 받는 등 필요한 조치를 이행할 예정입니다.

#### 홈페이지 회원 가입 및 관리

회원 가입의사 확인, 회원제 서비스 제공에 따른 본인 식별. 인증, 회원자격 유지. 관리, 제한적 본인 확인제 시행에 따른 본인확인, 서비스 부정이용 방지, 만 14세 미만 아동의 개인정보 처리 시 법정대리인의 동의여부 확인, 각종 고지. 통지 등을 목적으로 개인정보를 처리합니다.

#### $\vee$  동의합니다.

개인정보취급방침 동의 후 참가비 결제까지 완료되어야 참가신청이 정상 완료됩니다. 정상 결제되면 [마이페이지] 참가신청 메뉴에서 신청한 내역을 확인 하실 수 있습니다.

## ③ 압축된 zip파일을 업로드

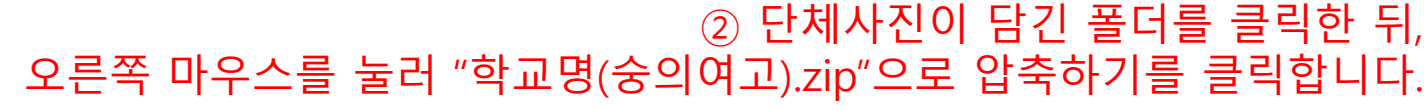

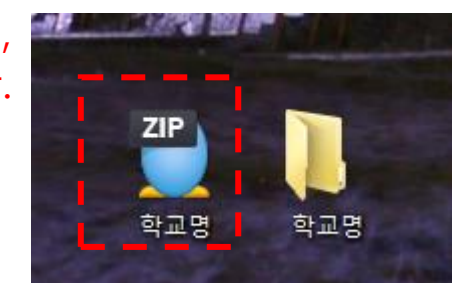

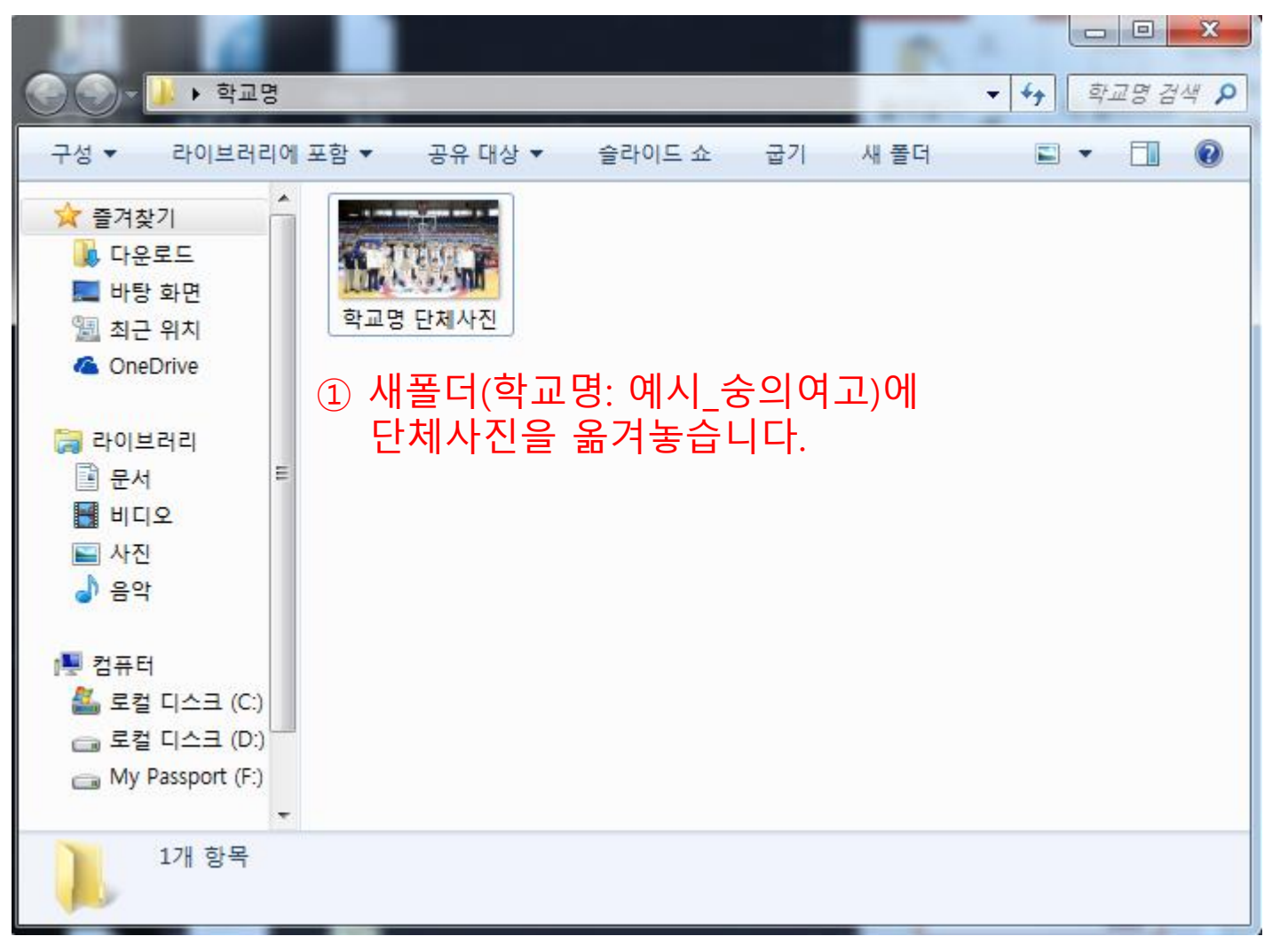

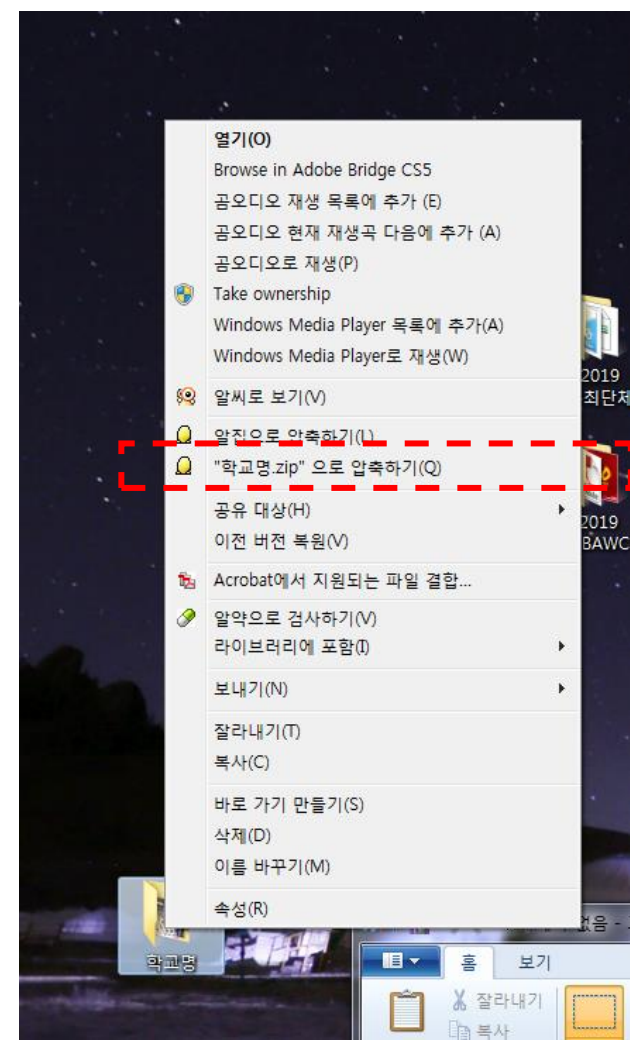

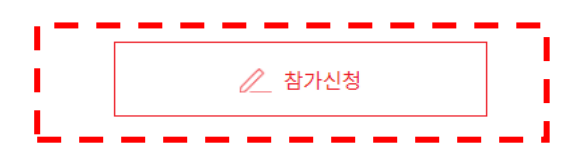

개인정보취급방침 동의 후 참가비 결제까지 완료되어야 참가신청이 정상 완료됩니다. 정상 결제되면 [마이페이지] 참가신청 메뉴에서 신청한 내역을 확인 하실 수 있습니다.

#### 동의합니다.<br>L  $\sim$   $\sim$ 개인정보취급방침 동의에 체크한 뒤 참가신청 버튼 클릭!

홈페이지 회원 가입 및 관리 회원 가입의사 확인, 회원제 서비스 제공에 따른 본인 식별. 인증, 회원자격 유지. 관리, 제한적 본인 확인제 시행에 따른 본인확인, 서비스 부정이용 방지, 만 14세 미만 아동의 개인정보 처리 시 법정대리인의 동의여부 확인, 각종 고지, 통지 등을 목적으로 개인정보를 처리합니다.  $\mathbf{r}$   $\mathbf{r}$ 

1. 개인정보의 처리 목적 대한농구협회는 다음의 목적을 위하여 개인정보를 처리합니다. 처리하고 있는 개인정보는 다음의 목적 이외의 용도로는 이용되지 않으며, 이용 목적이 변경되는 경우에는 개인정보보호법 제18조에 따라 별도의 동의를 받는 등 필요한 조치를 이행할 예정입니다.

서문 대한농구협회는 개인정보 보호법 제30조에 따라 정보주체의 개인정보를 보호하고 이와 관련한 고충을 신속하고 원활하게 처리할 수 있도록 하기 위하여 다음과 같이 개인정보 처리방침을 수립/공개합니다.

#### 개인정보취급방침

#### 위와 같이 (대회) 참가신청서를 제출합니다. 대한민국농구협회장 귀하

2. 첨부파일의 최대 용량은 20MB 이하일것. 3. 여러장의 이미지인 경우 반드시 zip파일로 압축하여 올려주십시요.

1. 첨부파일은 zip 파일만 가능합니다.

[주의]

A

대회정보

 $\leftarrow$   $\rightarrow$  C

파일 첨부 파일선택 파일 선택 학교명.zip

 $\checkmark$ 

국내대회

 $\sim$ 

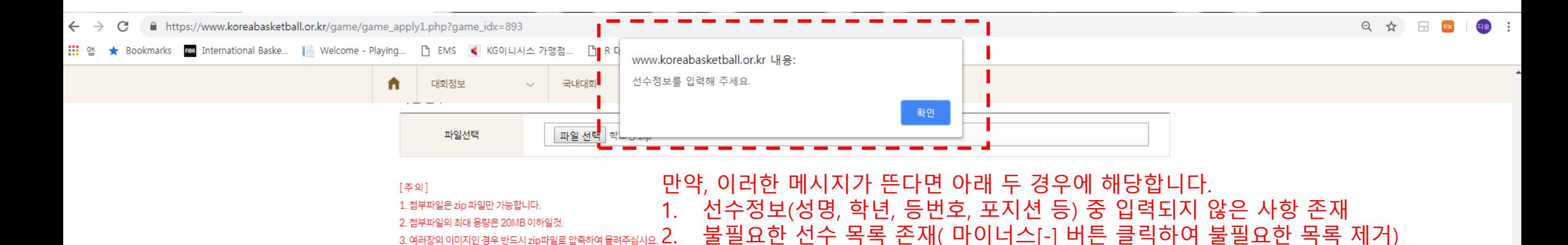

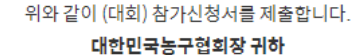

#### 개인정보취급방침

#### 서문

대한농구협회는 개인정보 보호법 제30조에 따라 정보주체의 개인정보를 보호하고 이와 관련한 고층을 신속하고 원활하게 처리할 수 있도록 하기 위하여 다음과 같이 개인정보 처리방침을 수립/공개합니다.

#### 1. 개인정보의 처리 목적

대한농구협회는 다음의 목적을 위하여 개인정보를 처리합니다. 처리하고 있는 개인정보는 다음의 목적 이외의 용도로는 이용되지 않으며, 이용 목적이 변경되는 경우에는 개인정보보호법 제18조에 따라 별도의 동의를 받는 등 필요한 조치를 이행할 예정입니다.

#### 홈페이지 회원 가입 및 관리

회원 가입의사 확인, 회원제 서비스 제공에 따른 본인 식별. 인증, 회원자격 유지. 관리, 제한적 본인 확인제 시행에 따른 본인확인, 서비스 부정이용 방지, 만 14세 미만 아동의 개인정보 처리 시 법정대리인의 동의여부 확인, 각종 고지, 통지 등을 목적으로 개인정보를 처리합니다.

 $\vee$  동의합니다.

개인정보취급방침 동의 후 참가비 결제까지 완료되어야 참가신청이 정상 완료됩니다. 정상 결제되면 [마이페이지] 참가신청 메뉴에서 신청한 내역을 확인 하실 수 있습니다.

△ 참가신청

### 참가신청 기간 내에 참가신청 정보를 수정 할 경우, 로그인 후 MY PAGE 클릭!

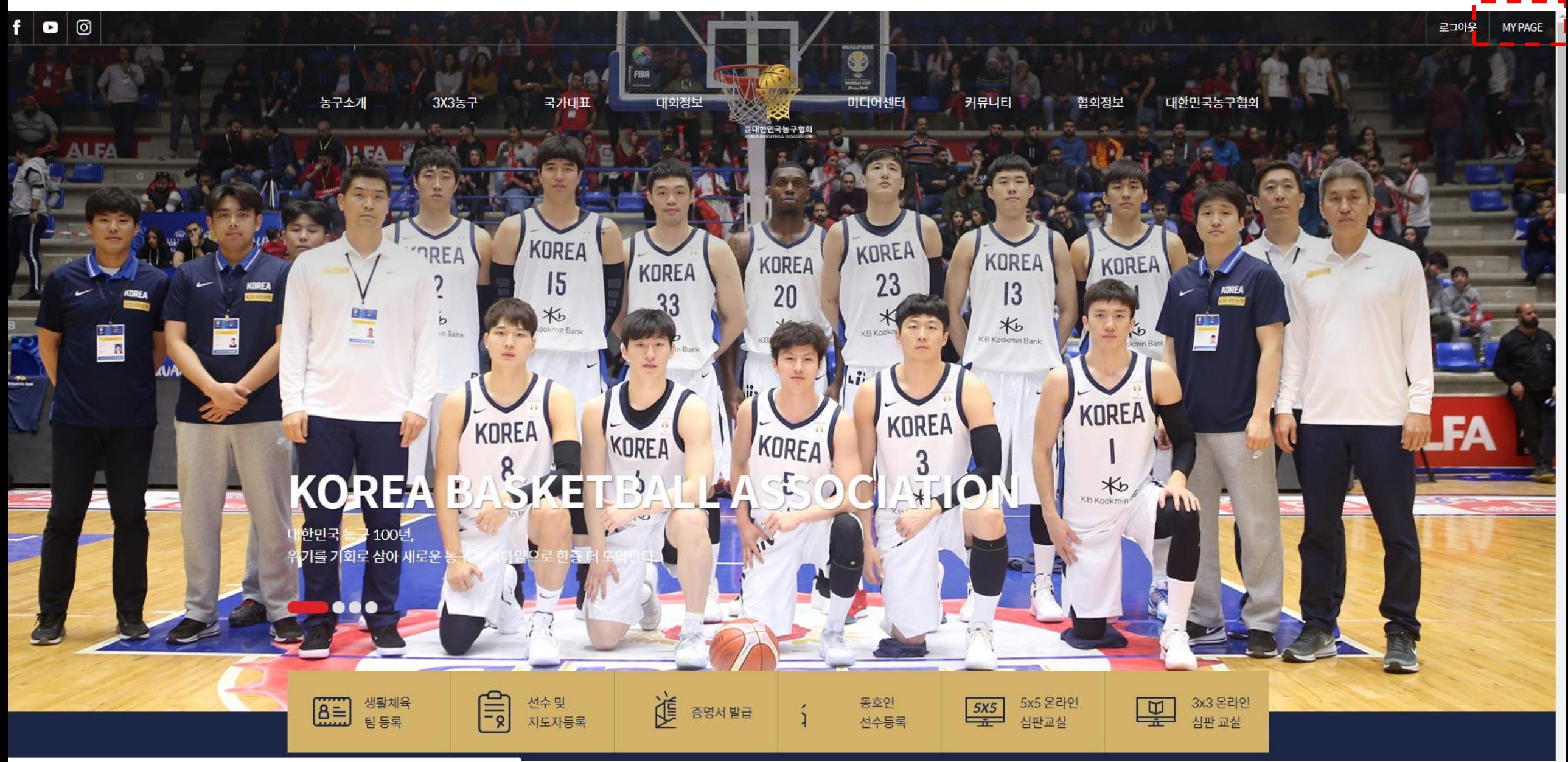

https://www.koreabasketball.or.kr/member/game\_state\_list.php

 $\leftarrow$   $\rightarrow$   $\mathbf{C}$   $\bullet$  https://www.koreabasketball.or.kr/member/mb\_modify.php

#### 내 정보 수정

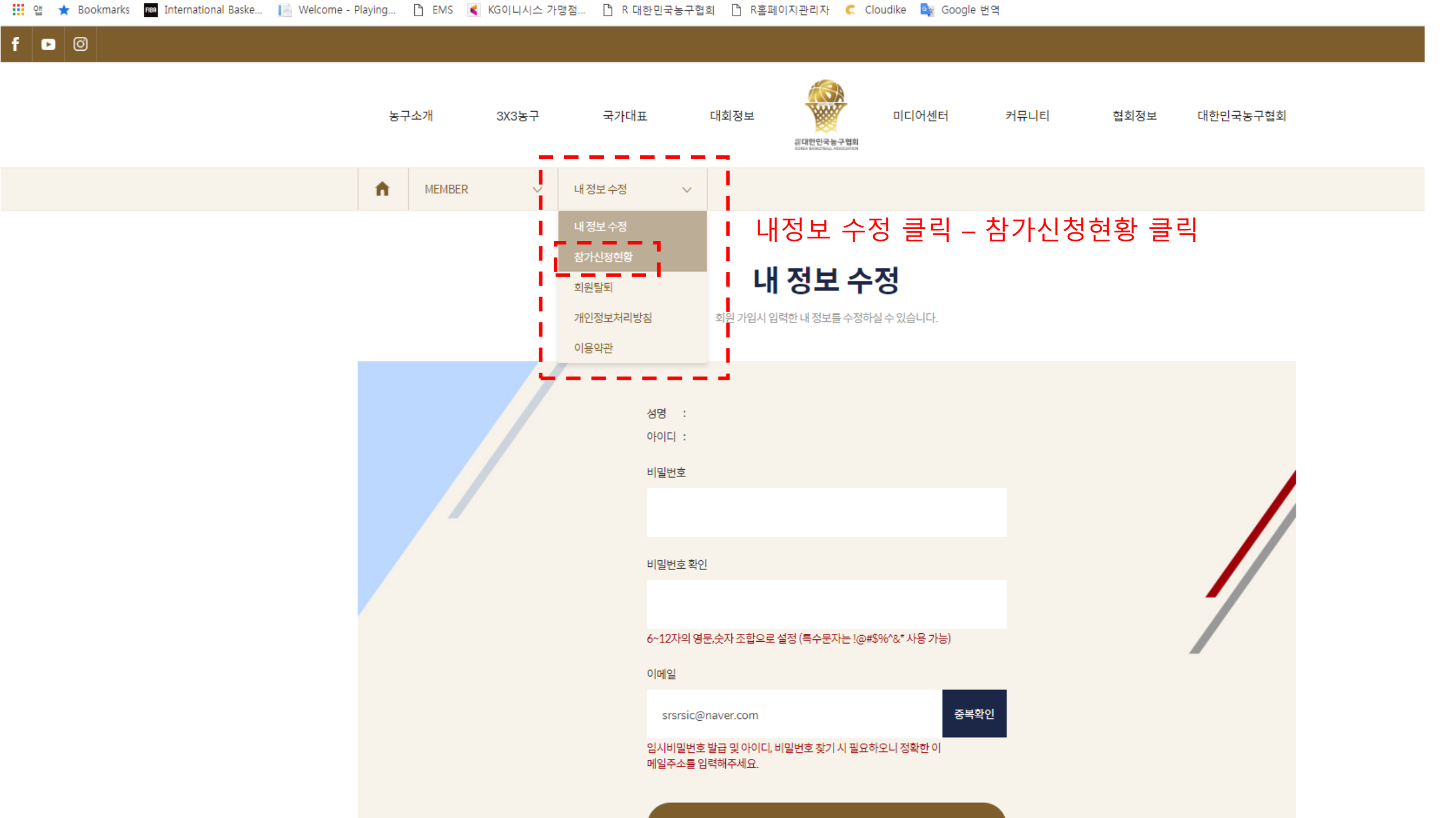

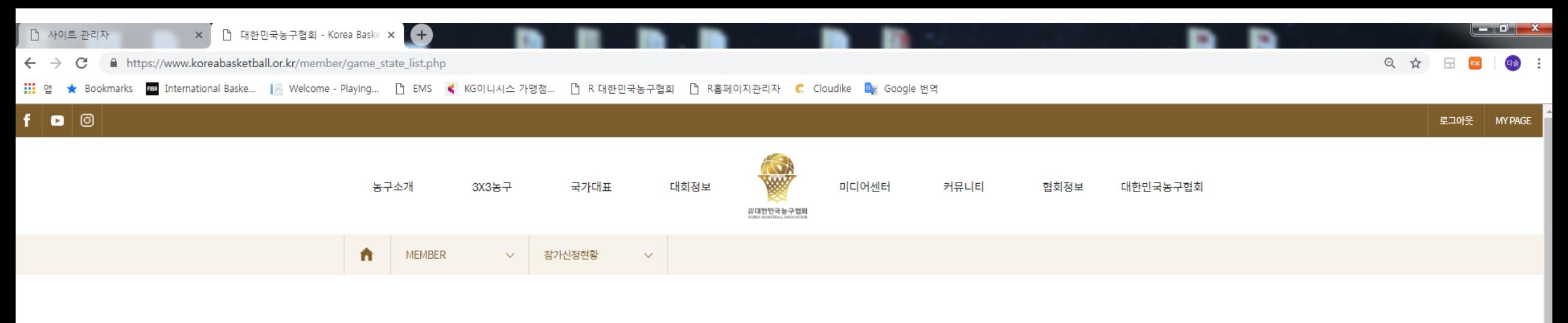

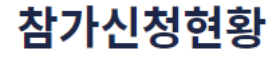

신청하신 대회의 현황을 보실 수 있습니다.

**전체** 신청완료 신청취소

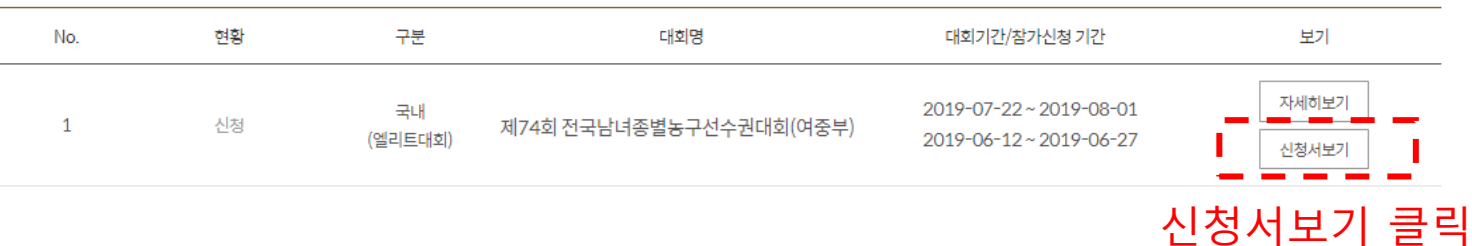

 $\mathbf{\underline{1}}$ 

서울시 송파구 올림픽로 424 올림픽공원 올림픽테니스경기장 내 / TEL.02-420-4221~4 FAX.02-420-4225

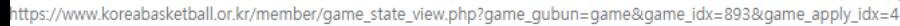

<sup>썖</sup>대한민국농구협회

 $\sqrt{2}$ 

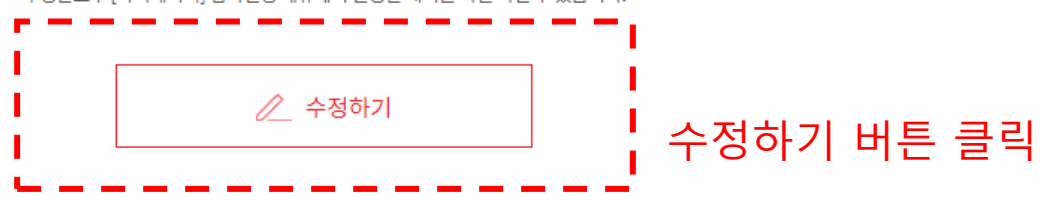

수정완료후 [마이페이지] 참가신청 메뉴에서 신청한 내역을 확인 하실 수 있습니다.

#### 위와 같이 (대회) 참가신청서를 제출합니다. 대한민국농구협회장 귀하

4. 새파일 첨부시 기존파일은 제거됩니다.

3. 여러장의 이미지인 경우 반드시 zip파일로 압축하여 올려주십시요.

xkmarks ppp International Baske… ▌ Nelcome - Playing… 凸 EMS <mark><</mark> KG이니시스 가맹점… 凸 R 대한민국농구협회 凸 R홈페이지관리자 <mark>C</mark> Cloudike <mark>C</mark> Google 번역

2. 첨부파일의 최대 용량은 20MB 이하일것.

1. 첨부파일은 zip 파일만 가능합니다.

[주의]

첨부된파일 학교명.zip 파일선택 파일 선택 선택된 파일 없음

파일 첨부

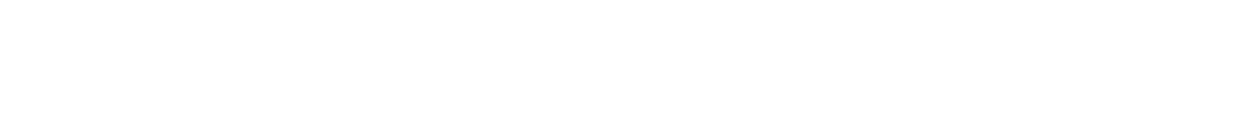

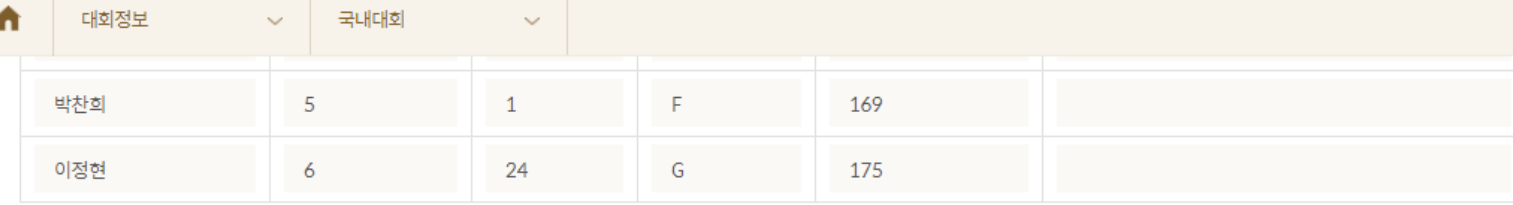

## 수정 후(이미지파일도 수정가능) 신청서 수정 버튼 클릭!

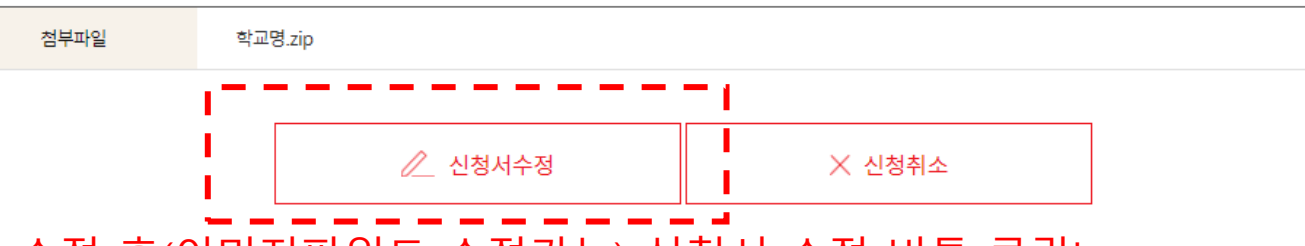

#### 선수 이미지 파일

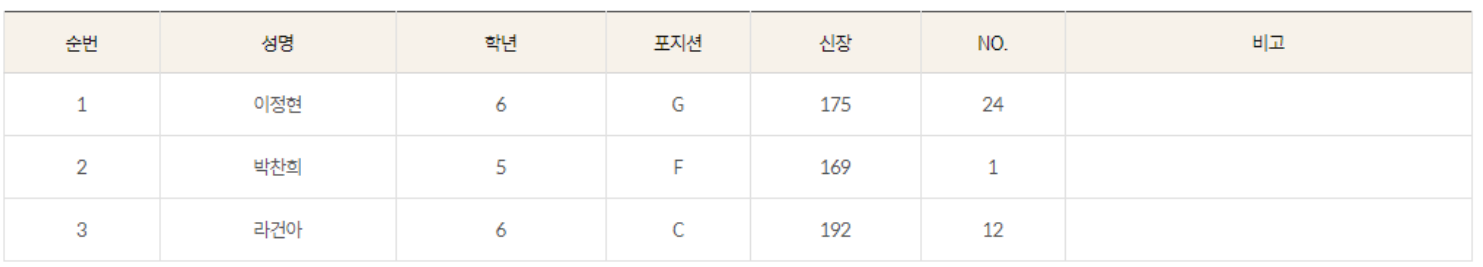

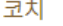

A

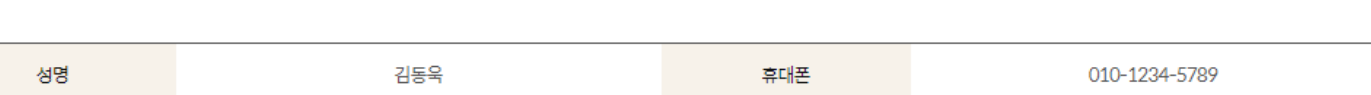

#### ※ 주의: 참가신청서 수정은 참가신청 기한 내에만 가능합니다.감독 성명 박한 휴대폰 010-123-4568

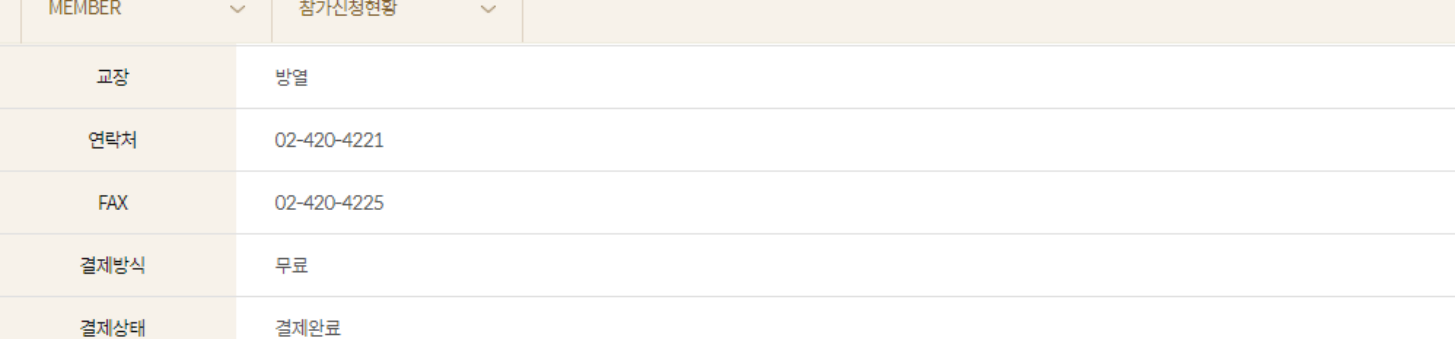

# 감사합니다.

문의: 대한민국농구협회 사무처 ☎02-420-4221~3

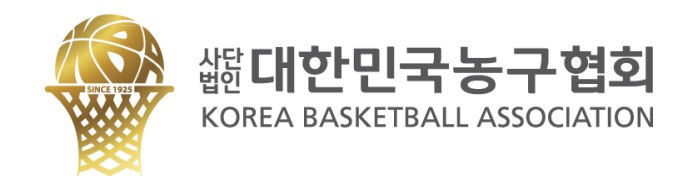